# **Sachmerkmale/Klassifikation**

Dokumente können neben allgemeinen Eigenschaften auch mit Hilfe von Klassifizierung mit Sachmerkmalen zusätzlich spezifiziert werden.

Der Klassenbaum und die dazugehörigen Attribute (Merkmale) werden in einer XML-Datei definiert.

Werden dynamische Artikeleigenschaften verwendet oder wird die Eigenschaftenmaske per XML-Formular beschrieben muss eine Dokumenteigenschaft "CLS NAME" für die Klasse definiert werden. Im [Eigenschaftenformat](https://wiki.speedy-pdm.de/doku.php?id=speedy:40_admin:propformat) wählen Sie als Eingabetyp "Klasse" und als Datenquelle die zu verwendende XML-Datei.

## **Klassenbeschreibung**

Syntax der Datei "class attribute.xml"

```
<?xml version="1.0" encoding="ISO-8859-1"?>
<speedy>
    <attributedefs>
       <attributedef name="" description="" displayname="" prop=""
datatype="[string|boolean|integer|double]" edittype="[edit|check|selection]"
min="" max="" step="" mask="" literal="" content=""/>
       ...
    </attributedefs>
    <classes>
       <class name="" description="" doctype="" parent="">
          <attribute name="" required="[0|1]" value="" prop=""/>
          ...
       </class>
       <class name="" description="" doctype="" parent="">
          <class name="" description="" doctype="" parent="">
             <attribute name="" required="[0|1]" value="" prop=""/>
             ...
          </class>
       </class>
    </classes>
</speedy>
```
### **Attributdefinition**

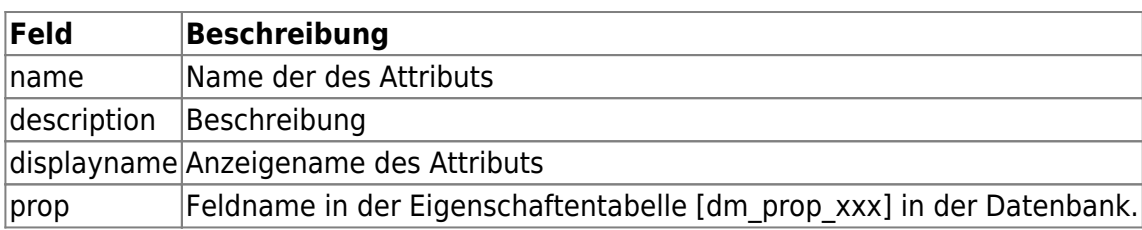

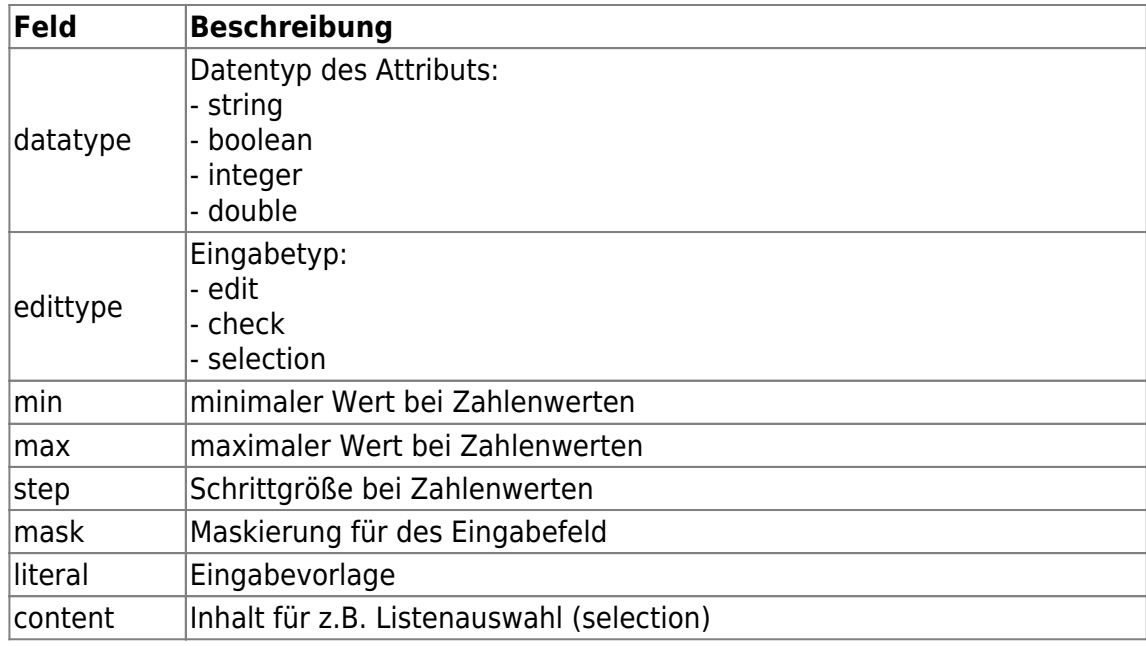

### **Attribut**

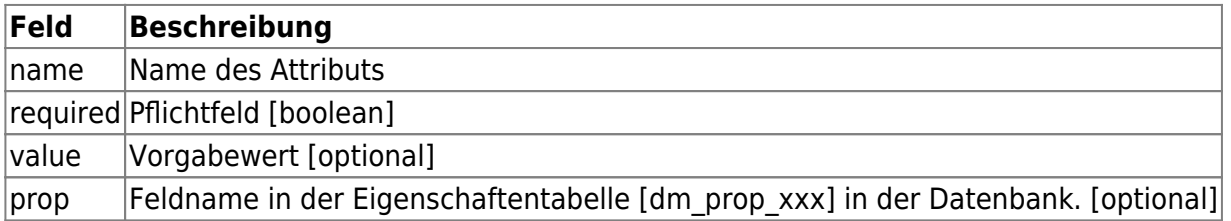

### **Klasse**

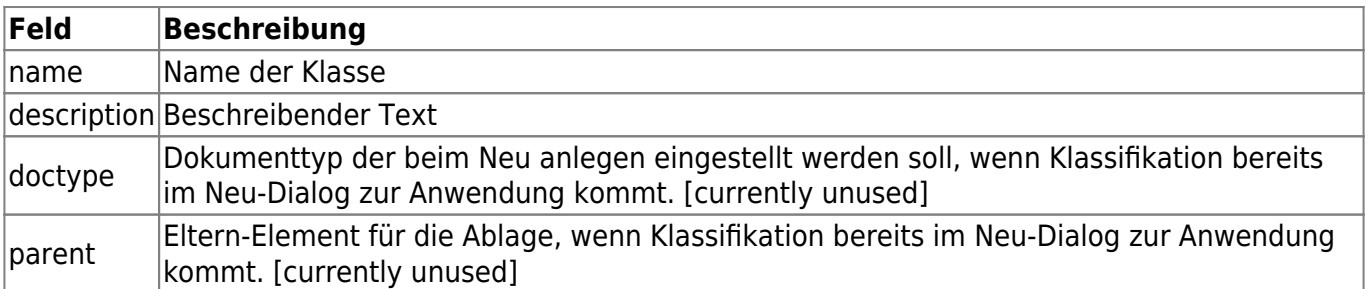

From: <https://wiki.speedy-pdm.de/>- **speedyPDM - Wiki**

Permanent link: **[https://wiki.speedy-pdm.de/doku.php?id=speedy:30\\_modules:classify](https://wiki.speedy-pdm.de/doku.php?id=speedy:30_modules:classify)**

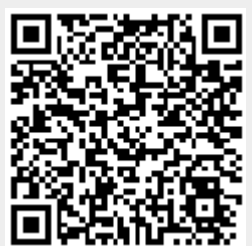

Last update: **2023/09/18 18:02**